# **My title**

My name

### **Table of contents**

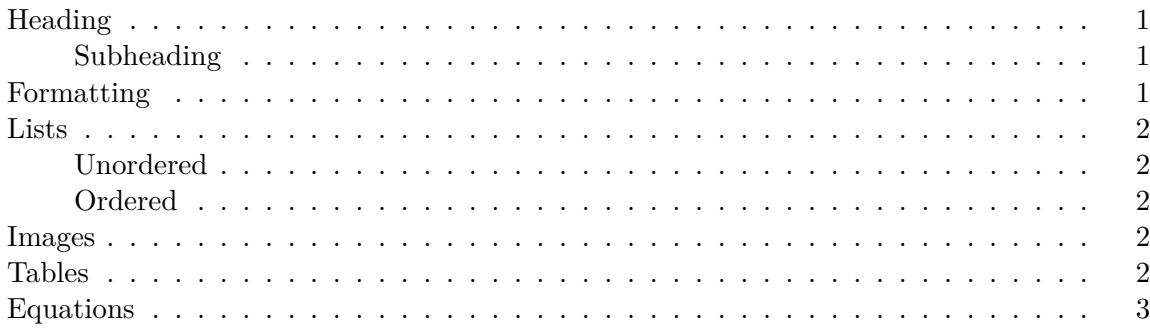

#### <span id="page-0-0"></span>**Heading**

Some text.

#### <span id="page-0-1"></span>**Subheading**

More text.

#### <span id="page-0-2"></span>**Formatting**

Text can be rendered *in italic* or **in bold** as well as underlined.

You can use superscripts<sup>2</sup>, subscripts<sub>test</sub>, strikethrough, and inline code.

This is a quote.

### <span id="page-1-0"></span>**Lists**

#### <span id="page-1-1"></span>**Unordered**

- Item 1
- Item $2$
- Item  $3$

#### <span id="page-1-2"></span>**Ordered**

- 1. Item 1
- 2. Item 2
- 3. Item 3

#### <span id="page-1-3"></span>**Images**

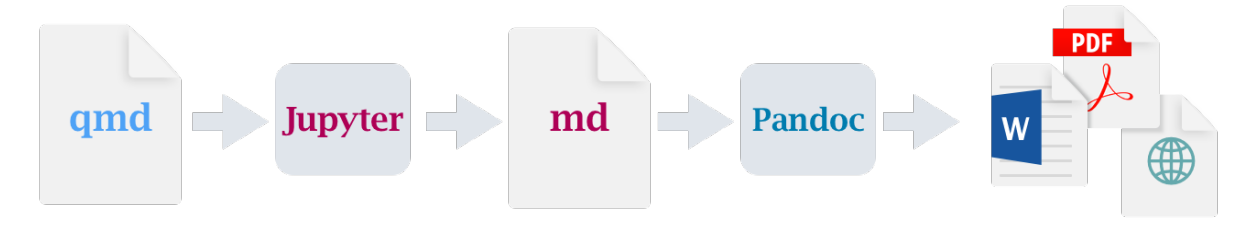

Figure 1: Example image

<span id="page-1-4"></span>**Tables**

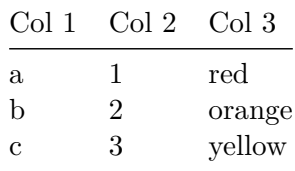

#### i Note

Tables can be fully customized (or you could use raw html).

## <span id="page-2-0"></span>**Equations**

$$
\frac{\partial C}{\partial t} + \frac{1}{2}\sigma^2 S^2 \frac{\partial^2 C}{\partial C^2} + rS \frac{\partial C}{\partial S} = rC
$$